**Adobe Photoshop 2021 (Version 22.5) License Key [32|64bit] (2022)**

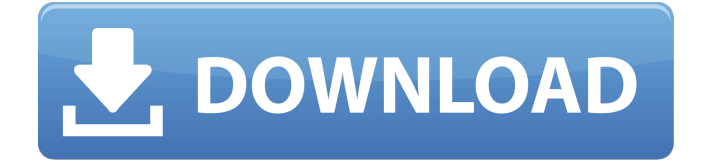

**Adobe Photoshop 2021 (Version 22.5) Crack + With Serial Key [Win/Mac]**

\_Camera Raw\_ This is a new (2011) tool from Adobe that is specifically designed for photographers. It is available both as a stand-alone application and as an extension for Photoshop (and Photoshop Elements) that enables photographers to make good adjustments to images after they have been taken.

## **Adobe Photoshop 2021 (Version 22.5) Crack+**

When it comes to using Photoshop, there are three people who most frequently use it: photographers, graphic designers, web designers and in fact any graphics artists who need to create or edit high-quality images.

There are of course other people who benefit from Photoshop. Students can use Photoshop to create new photos in a simple way, meme generators can use it to create memes that can reach millions of users in seconds, and many amateur digital artists use it to edit images. You can see some of the templates and PSD files below to make sure you choose the right one for yourself. If you are looking for a tutorial where you will see all the functions in Photoshop, you will find it here. This post covers the process of using Photoshop, how to edit images, how to create new photos, how to edit and modify images, how to use the layers panel, how to use Photoshop templates and PSD files, how to cut

and edit icons, how to create a meme,

out parts of the image, how to create

# how to create a Photoshop brush, how to use Photoshop effects, how to create a logo, how to create realistic-

looking fireworks in Photoshop, and how to create a photo collage. You can also read our article, which will give you information about using Photoshop, and we will help you understand how to use the tools. Create your photo edits When you launch Photoshop, you can create a new document, an image, a vector file, a PDF, or a PSD file. In general, the more actions you can take in Photoshop (e.g., using layers, cutting, moving, and so on), the better. For each action you do, you can assign a shortcut. The shortcut is an easy way to access the feature or an action without having to rightclick on it. For example, when you want to make a layer visible, you can

click on Layer from the Layers panel, or you can press Alt + G. You can also press + to add layers, and then - to select layers. This video explains how to make a photo edit in Photoshop. Our tutorial on how to use the Layers panel and how to use Photoshop templates has 25 videos, and we have a complete guide to make a new photo in Photoshop. Follow these steps and you will be able to create your photos in Photoshop. Create your photo edits 388ed7b0c7

## **Adobe Photoshop 2021 (Version 22.5) Free Registration Code**

, given our model settings, and hopefully, a future version of IPython will come with RBGL enhancements for this. Conclusions {#sec:con} =========== We presented a complete refactoring of the data-processing part of the software package Spyder, creating a powerful framework for interactive data analysis. The refactoring has been accomplished by combining the PyDataPlus package with the recent development of the new IPython module, which includes all the new features from the Python 2.7 Series. With Spyder, we built a developer- and non-developer-friendly interface with a simple and intuitive user-experience for data manipulation.

# Spyder combines interactive data

exploration with in-depth analysis through the Spyder cell, which combines familiar Python objects such as lists and dataframes with an external library of tensor calculus operators. We think this combination is a versatile and powerful tool for astronomers and developers alike, and enables the many beneficial features of the Python community. We hope this new IPython module paves the way for future projects in the Python community, especially for many of the reasons described in the previous sections. For the PyDataPlus package, we hope to keep Spyder as the cornerstone of many other projects in the Python ecosystem as they grow. Spyder is available in the Python Package Index, as well as through the

Github mirror to give users a software archive. A git repository is in place to track and submit new features and bug fixes. Spyder was used by more than 120 researchers and students, helping many of them to complete their research projects, data analysis, and simulations. A few of them published their results in top scientific journals. We hope that Spyder provides many more users with a friendly data analysis framework. Acknowledgements {#acknowledgements.unnumbered} ================ This work is supported by NASA Grants NNX10AD05G, NNX11AE25G, NSF grant AST-0908921, and by the UC Davis College of Sciences through the California Institute for Quantitative Biosciences (QB3) Annette McNutt Fellowship. We acknowledge the talented developers of the PyDataPlus

package. We thank Matt Malkan for his support for the PyDataPlus package and were assisted by the pycog package of Joris Buitenhuis. We thank the user survey of IPython's original authors and contributor, for

## **What's New In?**

1. Field of the Invention The present invention relates to an electroluminescent device and an electronic device. 2. Description of the Related Art Recently, an organic electroluminescent device (hereinafter, called organic EL device) has been attracting attention as a low power consumption full color display device. The organic EL device uses an organic material having a high luminous efficiency as a light

emitting material. The organic EL device can control the luminance by changing a current amount applied to a light emitting layer. However, as compared with a fluorescent tube, it takes some time to transfer electrons and holes between a pair of electrodes when the organic EL device is driven by a high voltage. Therefore, it is difficult to achieve a sufficient luminance at a high speed in the organic EL device. To cope with this problem, an active matrix driven device in which an insulated gate type field effect transistor (hereinafter, called TFT) is used in a light emitting element to control a drive current flowing in the light emitting element has been actively developed. However, when TFTs having the same TFT characteristics are provided to

corresponding pixels, it is difficult to control the TFTs. To address this problem, a display device has been proposed in which by forming a capacitor on an organic EL device, a light emitting period is controlled (refer to Patent Document 1). FIG. 10 shows an organic EL device 100A including a light emitting layer 101. The organic EL device 100A includes a pair of electrodes 111A and 111B sandwiching the light emitting layer 101 therebetween. The pair of electrodes 111A and 111B are connected to an anode 110A provided on the substrate 110 and a cathode 110B, respectively. A capacitor 113 is provided on the anode 110A. When a voltage is applied between the electrodes 111A and 111B, the light emitting layer 101 emits light, so

## that a light emitting period of the light emitting layer 101 is changed. The anode 110A of the organic EL device 100A is provided on the TFT side (the TFT is provided on the anode side). The cathode 110B of the organic EL device 100A is provided on a glass substrate or the like opposite to the TFT side. When TFTs are formed on the TFT side and the capacitor side, the anode 110A and the cathode 110B must be insulated. Therefore, as shown in FIG. 10, a gate insulating film

## **System Requirements:**

NVIDIA GeForce GTX 680/AMD Radeon HD 7970, or higher Sufficient storage for the game and installation process 2 GB or more of memory Corsair Dominator Platinum, Enermax, GIGABYTE, MSI Afterburner and XSplit Gamecaster software Installing and Playing the Game To install the game, simply download the installer from the official website and execute it. Your drive should be in AHCI mode. Follow the instructions on the screen. You can always choose to download the game in

<https://fumemusic.com/wp-content/uploads/2022/07/ynenem.pdf>

[https://skatesquad.com/upload/files/2022/07/gZIXb3SoohCv8yPYZfA5\\_05\\_8d53d41627d1300ff1fb5bf5429](https://skatesquad.com/upload/files/2022/07/gZIXb3SoohCv8yPYZfA5_05_8d53d41627d1300ff1fb5bf5429e6b2f_file.pdf) [e6b2f\\_file.pdf](https://skatesquad.com/upload/files/2022/07/gZIXb3SoohCv8yPYZfA5_05_8d53d41627d1300ff1fb5bf5429e6b2f_file.pdf) <https://parsiangroup.ca/2022/07/photoshop-2021-version-22-5-install-crack-final-2022/>

<https://xchangemkt.com/photoshop-cs5-keygen-crack-setup-with-keygen-free-download/>

<https://marijuanabeginner.com/adobe-photoshop-cs4-crack-exe-file-download/>

<https://wakelet.com/wake/vkIEwxdSjex83G9Gj5uYb>

[https://social.cybertecz.in/upload/files/2022/07/KQI1ztFQPKnhkcnXsrEe\\_05\\_8d53d41627d1300ff1fb5bf54](https://social.cybertecz.in/upload/files/2022/07/KQI1ztFQPKnhkcnXsrEe_05_8d53d41627d1300ff1fb5bf5429e6b2f_file.pdf) [29e6b2f\\_file.pdf](https://social.cybertecz.in/upload/files/2022/07/KQI1ztFQPKnhkcnXsrEe_05_8d53d41627d1300ff1fb5bf5429e6b2f_file.pdf)

<http://steamworksedmonton.com/photoshop-2022-version-23-license-keygen-download-final-2022/> [https://social.urgclub.com/upload/files/2022/07/tkdzAh5VKuAqIlfx8tzc\\_05\\_97d2a8963a133bd73feadb714](https://social.urgclub.com/upload/files/2022/07/tkdzAh5VKuAqIlfx8tzc_05_97d2a8963a133bd73feadb7149dbdf44_file.pdf) [9dbdf44\\_file.pdf](https://social.urgclub.com/upload/files/2022/07/tkdzAh5VKuAqIlfx8tzc_05_97d2a8963a133bd73feadb7149dbdf44_file.pdf)

<https://khaosod.us/classified/advert/photoshop-cc-2015-version-16-with-full-keygen/>

[https://www.cchb.fr/wp-content/uploads/Photoshop\\_2022\\_version\\_23.pdf](https://www.cchb.fr/wp-content/uploads/Photoshop_2022_version_23.pdf)

[http://dottoriitaliani.it/ultime-notizie/senza-categoria/adobe-photoshop-2021-version-22-1-0-serial-key](http://dottoriitaliani.it/ultime-notizie/senza-categoria/adobe-photoshop-2021-version-22-1-0-serial-key-with-full-keygen-free-download-winmac-latest-2022/)[with-full-keygen-free-download-winmac-latest-2022/](http://dottoriitaliani.it/ultime-notizie/senza-categoria/adobe-photoshop-2021-version-22-1-0-serial-key-with-full-keygen-free-download-winmac-latest-2022/)

<http://www.camptalk.org/photoshop-2021-crack-serial-number-with-product-key-3264bit-updated/> <http://motofamily.com/?p=30461>

<https://www.exdinsolutions.com/sites/default/files/webform/wyllquin814.pdf>

<http://dev.aaacn.org/system/files/webform/2020-confsch-students/glandelb264.pdf>

<http://scatacis.yolasite.com/resources/Photoshop-2021-Version-225-jbkeygenexe--X64-Latest.pdf> [https://instafede.com/wp-](https://instafede.com/wp-content/uploads/2022/07/Adobe_Photoshop_2021_Mem_Patch__Keygen_Full_Version_3264bit_Latest.pdf)

[content/uploads/2022/07/Adobe\\_Photoshop\\_2021\\_Mem\\_Patch\\_\\_Keygen\\_Full\\_Version\\_3264bit\\_Latest.pdf](https://instafede.com/wp-content/uploads/2022/07/Adobe_Photoshop_2021_Mem_Patch__Keygen_Full_Version_3264bit_Latest.pdf) <https://www.tieronesettlement.com/system/files/webform/Photoshop-CC-2019.pdf>

[https://www.fooos.fun/social/upload/files/2022/07/jN9mQbjLEC11tqPmlDK7\\_05\\_1c7c5b34b179af389e363](https://www.fooos.fun/social/upload/files/2022/07/jN9mQbjLEC11tqPmlDK7_05_1c7c5b34b179af389e363b779fb201e5_file.pdf) [b779fb201e5\\_file.pdf](https://www.fooos.fun/social/upload/files/2022/07/jN9mQbjLEC11tqPmlDK7_05_1c7c5b34b179af389e363b779fb201e5_file.pdf)

[https://community.tccwpg.com/upload/files/2022/07/vJWVGyUPKhNLKLEnxUlF\\_05\\_552d3202e42c229ee0b](https://community.tccwpg.com/upload/files/2022/07/vJWVGyUPKhNLKLEnxUlF_05_552d3202e42c229ee0b849218d6cb971_file.pdf) [849218d6cb971\\_file.pdf](https://community.tccwpg.com/upload/files/2022/07/vJWVGyUPKhNLKLEnxUlF_05_552d3202e42c229ee0b849218d6cb971_file.pdf)

<http://shop.chatredanesh.ir/?p=52679>

[https://bskworld.com/wp-](https://bskworld.com/wp-content/uploads/2022/07/Photoshop_CC_2015_Version_18_Key_Generator___Free_Download.pdf)

[content/uploads/2022/07/Photoshop\\_CC\\_2015\\_Version\\_18\\_Key\\_Generator\\_\\_\\_Free\\_Download.pdf](https://bskworld.com/wp-content/uploads/2022/07/Photoshop_CC_2015_Version_18_Key_Generator___Free_Download.pdf) [https://intrendnews.com/adobe-photoshop-2021-model-22-0-1-crack-with-serial-quantity-activation-code-](https://intrendnews.com/adobe-photoshop-2021-model-22-0-1-crack-with-serial-quantity-activation-code-with-keygen-updated-2022/)

[with-keygen-updated-2022/](https://intrendnews.com/adobe-photoshop-2021-model-22-0-1-crack-with-serial-quantity-activation-code-with-keygen-updated-2022/)

<https://germanconcept.com/photoshop-2021-version-22-4-1-keygen-generator-free-download/> [http://builiking.yolasite.com/resources/Adobe-Photoshop-CS5-Crack-Full-Version---Incl-Product-Key-](http://builiking.yolasite.com/resources/Adobe-Photoshop-CS5-Crack-Full-Version---Incl-Product-Key-X64-Updated-2022.pdf)

[X64-Updated-2022.pdf](http://builiking.yolasite.com/resources/Adobe-Photoshop-CS5-Crack-Full-Version---Incl-Product-Key-X64-Updated-2022.pdf)

[https://joyfuljourneyresources.net/wp-](https://joyfuljourneyresources.net/wp-content/uploads/2022/07/Adobe_Photoshop_2021_Version_2210_Free_Download_Final_2022.pdf)

[content/uploads/2022/07/Adobe\\_Photoshop\\_2021\\_Version\\_2210\\_Free\\_Download\\_Final\\_2022.pdf](https://joyfuljourneyresources.net/wp-content/uploads/2022/07/Adobe_Photoshop_2021_Version_2210_Free_Download_Final_2022.pdf) <http://www.girlkindproject.org/?p=4981>

[https://germanconcept.com/adobe-photoshop-cs6-patch-full-version-download-for-windows](https://germanconcept.com/adobe-photoshop-cs6-patch-full-version-download-for-windows-updated-2022/)[updated-2022/](https://germanconcept.com/adobe-photoshop-cs6-patch-full-version-download-for-windows-updated-2022/)

<https://walter-c-uhler.com/photoshop-2021-version-22-5-1-download-mac-win/>